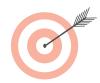

# **Church Communications**Strategy Training Course

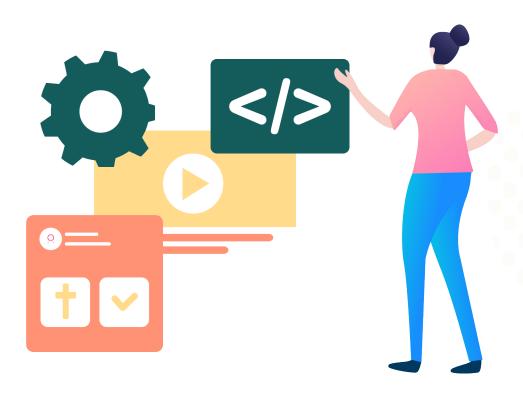

## **Church Websites Worksheet**

How to Optimize Key Channels

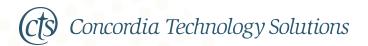

### **Anatomy of a Blog Post**

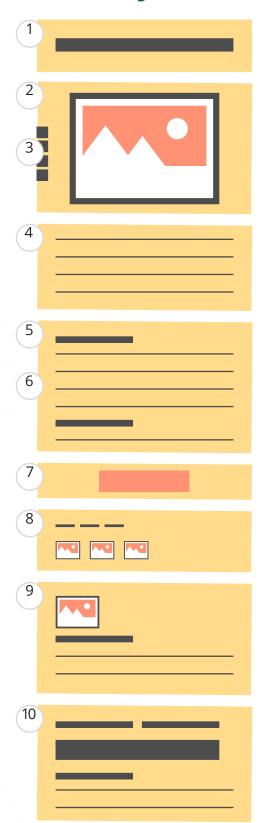

- **1. Title** Google uses the title to determine what to show in search results, so include your main keyword here.
- **2. Image** This will also show up in social media posts when the blog post is shared.
- **3. Social Sharing** This allows readers to easily share your post, which can help grow your audience considerably.
- 4. Intro Catch readers' attention and keep them reading by explaining how the information in the post can benefit them.
- **5. Headings** These break up the text, making it easier to skim, and direct readers to the info they're looking for.
- **6. Body Text** Avoid keyword stuffing. Use the main keyword once, then use alternative phrases.
- 7. CTA (Call to Action) This is a button that directs the reader to do something, such as fill out a form to register for confirmation classes.
- 8. Tags and Related Posts These help readers find other posts that are related to the topic, and they keep readers on the blog longer.
- **9. Bio** If your blog has multiple authors, include a bio at the end of each post to give it more credibility.
- **10. Comments** Comments build community among readers and help you get feedback from and build rapport with readers.

### **Anatomy of an Email**

- 1. From Name Whom will the email be best coming from based on its content: Christ Lutheran Church or Pastor Williams?
- 2. From Email Address

Who should receive replies? The church office, the pastor, the youth ministry leader . . . ?

- 3. Subject Line This may be the most important element of the email. Your goal here is simply to get readers to open it!
- **4. Logo** This instantly tells readers who the email is from (your church) and gives the email credibility.
- **5. Image** If this email is part of a larger campaign, use the same header image across all emails for consistency.
- 6. Personalized First

**Name** Use the reader's first name rather than something generic. Most email clients have a function that can do this automatically.

7. Body Text

If you use a CTA, include the CTA's link in the body text in case the button's image does not load for a recipient.

8. CTA This is a button that directs the reader to do something, such as fill out a form to register for confirmation classes.

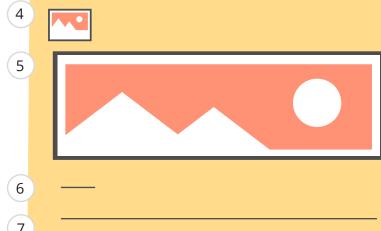

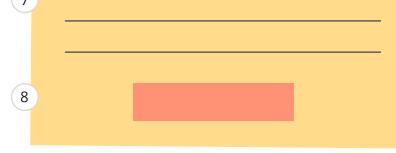

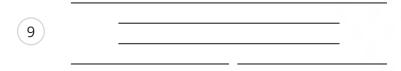

- **9. Footer** The footer should contain these elements:
- Social media links
- · Church's contact info
- · Why the recipient is getting this email
- Unsubscribe link (required by CAN-SPAM Act)

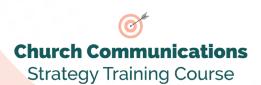

#### **Website SEO Checklist**

| Getting Set Up    |                                                           | Page Title |                                                             |
|-------------------|-----------------------------------------------------------|------------|-------------------------------------------------------------|
|                   | Access to adding code to your church website              |            | Compelling description of page Includes main keyword or key |
|                   | Google Analytics account                                  |            | phrase                                                      |
|                   | Google Search Console account                             |            | 50–60 characters                                            |
|                   | Google Trends for key terms<br>Google My Business account | Me         | eta Description                                             |
|                   | MozBar Chrome Extension                                   |            | Short but detailed description of                           |
| SE                | O Basics for Your Site                                    |            | page content<br>Under 160 characters                        |
|                   | Intuitive navigation                                      | He         | eadings                                                     |
|                   | Compatible on mobile devices Fast load speed              |            |                                                             |
|                   | Site submitted for indexation                             |            | Only one H1<br>Limited number of H2s                        |
| _                 | Site Submitted for indexactors                            |            | Keyword or key phrase used at                               |
| More Advanced SEO |                                                           |            | least once                                                  |
|                   | Sitemap.xml file<br>Robots.txt file                       | Во         | dy Text                                                     |
|                   | SSL Certificate for domain                                |            | Keyword or key phrase used at                               |
|                   | Blog moved to AMP                                         |            | least once                                                  |
|                   | _                                                         |            | Synonyms or related phrases                                 |
| URL               |                                                           |            | used conservatively                                         |
|                   | Short and descriptive                                     | Lir        | nks                                                         |
|                   | Subject matter, not title of page Proper subdomains       |            | Internal links to other relevant                            |
|                   | Strategy for subdirectories                               |            | content on website                                          |
|                   | Strategy for Subunicationies                              |            | Outbound links point to specific                            |
| Keywords          |                                                           |            | resources                                                   |
|                   | Keyword research                                          |            | Keywords in in-text links and                               |
|                   | Primary keyword or key phrase                             |            | buttons                                                     |
| _                 | for each persona                                          | lm         | ages                                                        |
| Ш                 | Secondary keywords or long-tail                           |            |                                                             |
|                   | keywords for each persona<br>Questions asked in search    |            | Specific file names Alt text for images                     |
| ш                 | engines by each persona                                   |            | Main keyword or key phrase in at                            |
|                   | chanies by cach persona                                   | _          | least one image's alt text                                  |

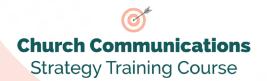

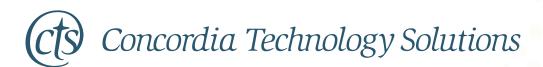

Concordia Technology.org

© 2020 Concordia Publishing House